$,$  tushu007.com

## <<计算机应用基础案例教程>>

 $<<$   $>>$ 

- 13 ISBN 9787111271284
- 10 ISBN 7111271289

出版时间:2009-7

 $\tag{2009-07}$ 

页数:233

PDF

更多资源请访问:http://www.tushu007.com

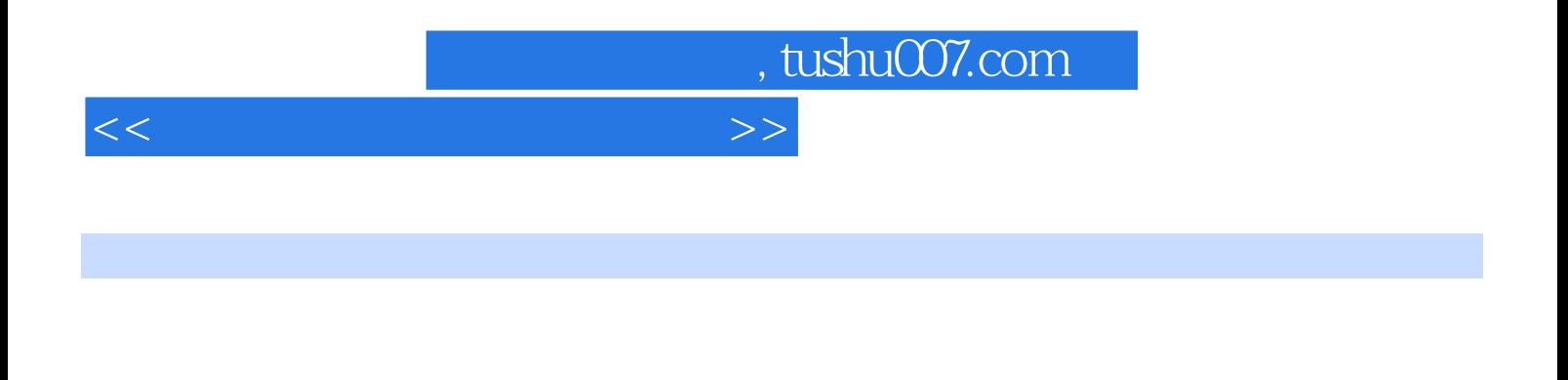

 $\alpha$  and  $\alpha$  and  $\alpha$ 

 $\mu$ 

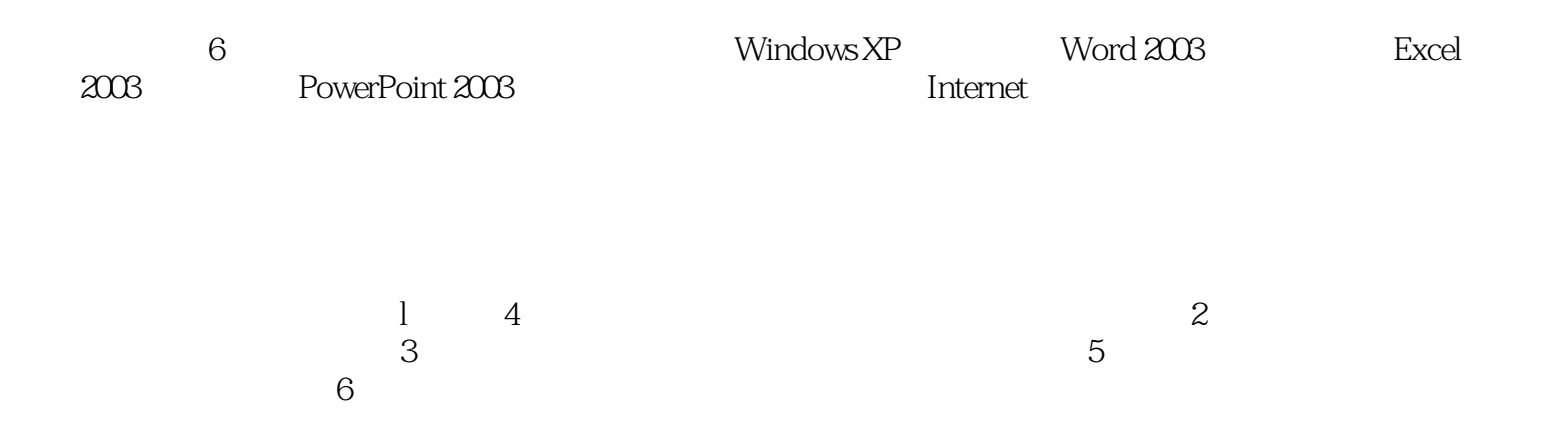

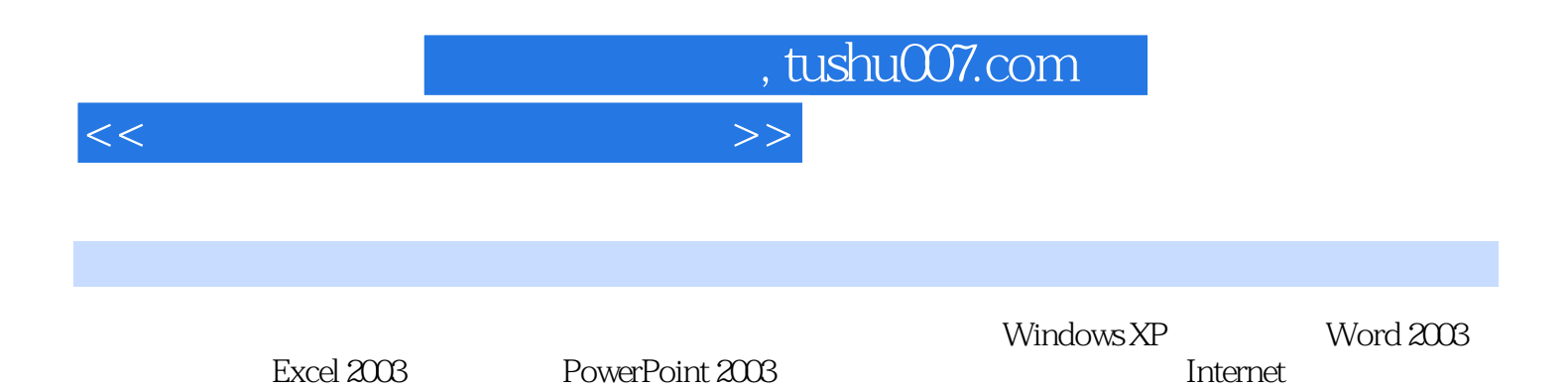

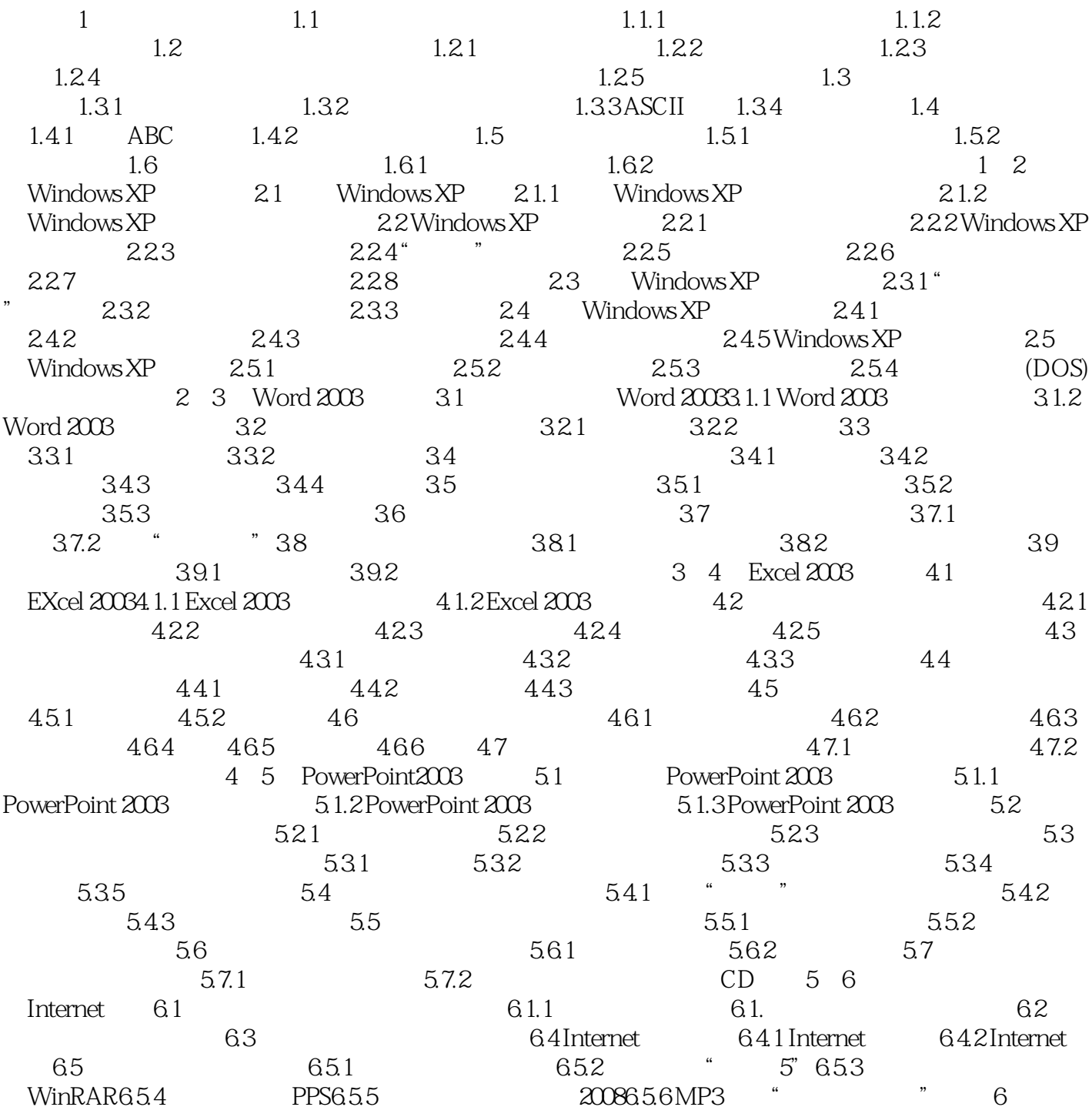

<<计算机应用基础案例教程>>

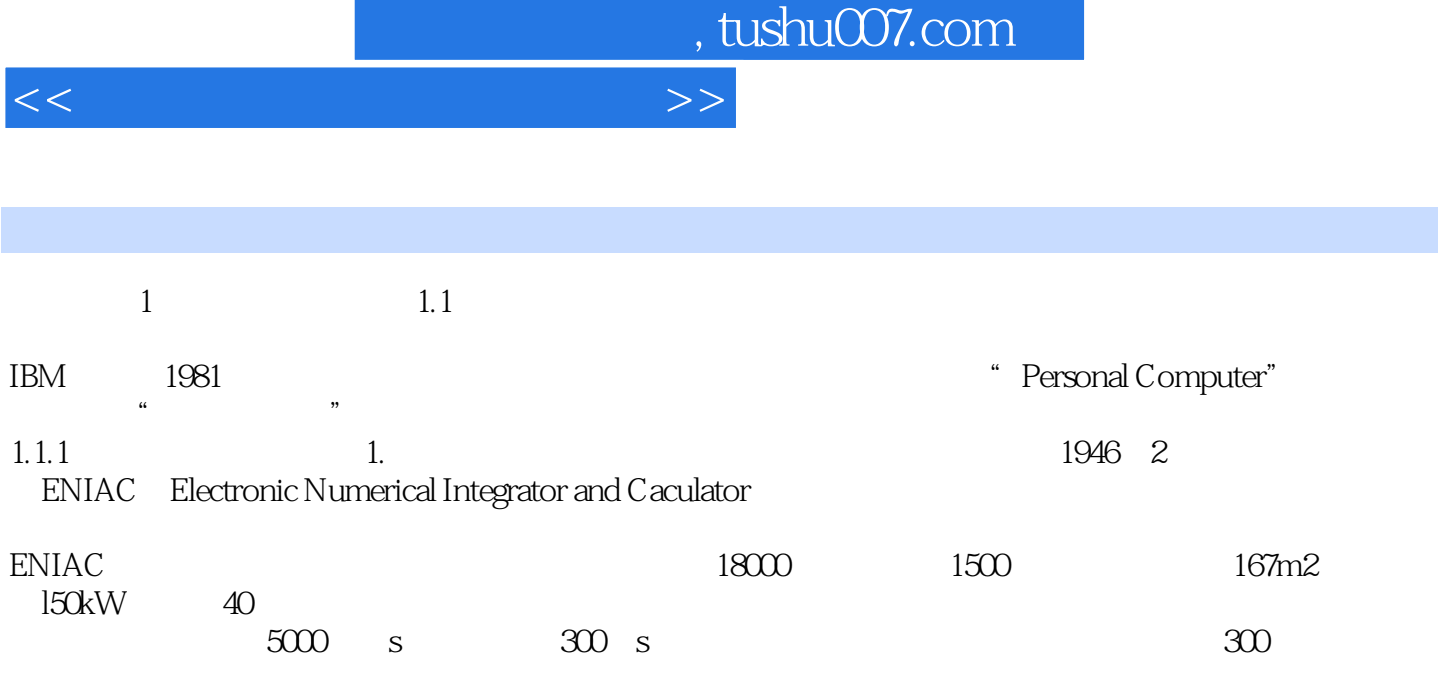

 $\sim$ 

匈牙利数学家冯·诺依曼除了设计出计算机硬件的基本构成之外,还提出计算机必须使用二进制数。

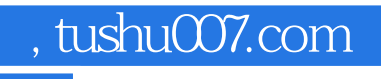

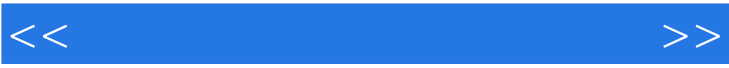

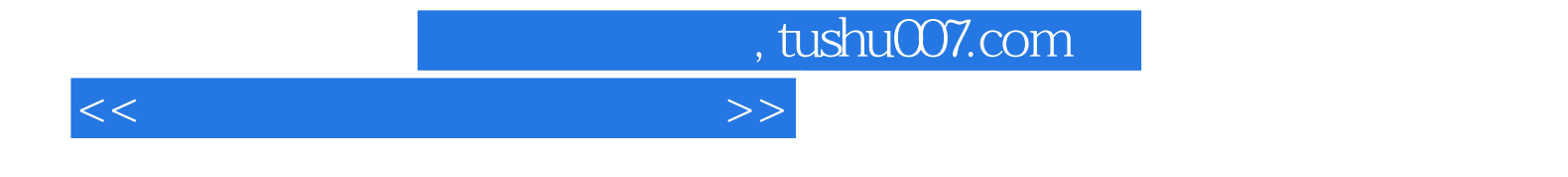

本站所提供下载的PDF图书仅提供预览和简介,请支持正版图书。

更多资源请访问:http://www.tushu007.com